#### Современные информационные технологии

Время выполнения: 240 мин.

1.1. Трёхзначное число при делении на 31 даёт остаток 7, а при делении на 23 даёт остаток

2. Найлите все такие числа.

1) 255; 968

2.1. Найдите все пары целых чисел  $x$ ,  $y$ , удовлетворяющие уравнению

$$
\frac{x+y}{x^2-xy+y^2} = \frac{1}{3}.
$$

 $(3, 0), (0, 3), (3, 6), (6, 3), (6, 6)$ 

3.1. Найдите все значения а, при которых корни уравнения

$$
x^4 - (2a + 4)x^2 + a^2 = 0
$$

образуют арифметическую прогрессию.

1) 
$$
3; -\frac{3}{4}
$$

4.1. Математическая модель некоторого процесса описывается неравенством:

$$
\frac{B(x^2 - Ax)}{x^2 + 2x - 3} \le 0
$$

Параметры *А* и *B* – это характеристики процесса, которые могут принимать любые действительные значения. Для анализа процесса необходимо построить компьютерную модель, которая по заданным характеристикам А и В, будет вычислять, сколько целочисленных решений есть у данного неравенства. Реализуйте такую модель на языке программирования. Программа должна считывать два числа - параметры  $A \cup B$ соответственно. Результат работы программы: количество целочисленных решений неравенства, если оно конечно, и символ &, если неограниченно.

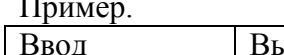

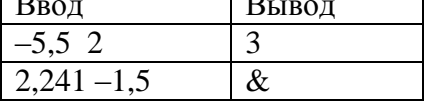

1) Решение на языке Паскаль var a, b:real; begin  $read(a,b)$ : if  $b \leq 0$  then write( $\&$ ) else if  $a=0$  then write $(3)$  $else$ write(trunc(abs((a+ abs(a))/2-1))+trunc(abs((a-abs(a))/2+3))) end.

5.1. Система счисления Майя является комбинацией пятеричной и двадцатеричной систем счисления. Первые четыре цифры обозначаются соответствующим количеством точек. Далее каждая очередная пятерка обозначается горизонтальной чертой. В системе счисления Майя нашлось место и для цифры ноль – она обозначается символом, похожим на глаз. На рисунке 1 приведены цифры Майя.

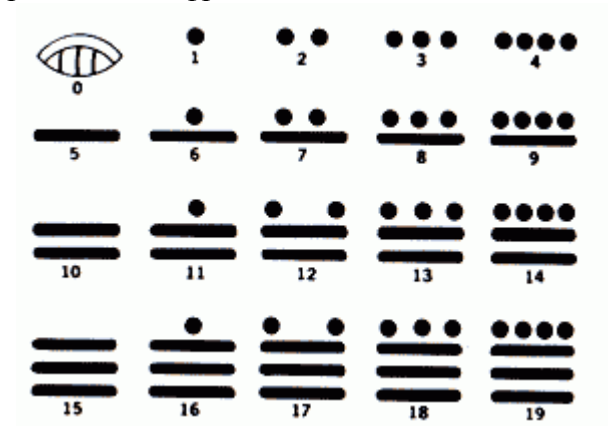

Рис.1 – Цифры Майя

Так у Майя изображалась число 20. При представлении числа цифры писались не слева направо, как привычно для нас, а сверху вниз (т.е. цифра старшего разряда находилась на «вершине»). Логично предположить, что «вес» разряда получается из «веса» предыдущего разряда домножением на 20, но в этой цепочке есть исключение: вместо  $20 \times 20 = 400$  для следующего разряда берется  $20 \times 18 = 360$ , поэтому и «веса» следующих разрядов не являются степенью 20: 1; 20; 360; 7 200; 144 000; 2 880 000 и т.д. (Существуют разные гипотезы о причинах такого нарушения).

Приведем еще несколько примеров (рис. 2):

 $19\times360 + 13\times20 + 13 = 7113_{10}$ 

 $10\times360 + 0\times20 + 7 = 3607_{10}$ 

 $2\times7200 + 0\times360 + 6\times20 + 5 = 14525_{10}$ 

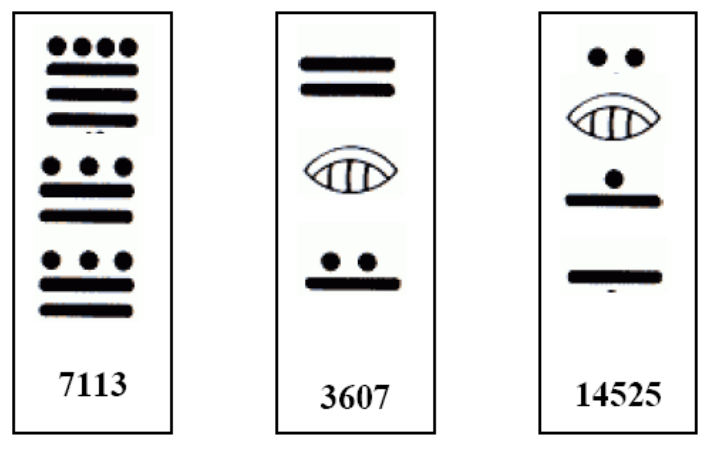

Рис. 2 Примеры

Напишите программу, которая будет переводить целые числа из диапазона от 0 до 10 000 000 в систему Майя. На вход подается число. На выходе – набор строк. При выводе для отображения точек использовать звездочки, для изображения горизонтальных линий – тире, для нуля – обычную цифру ноль. Между цифрами добавлять пустые строчки.

## Современные информационные технологии

Пример:

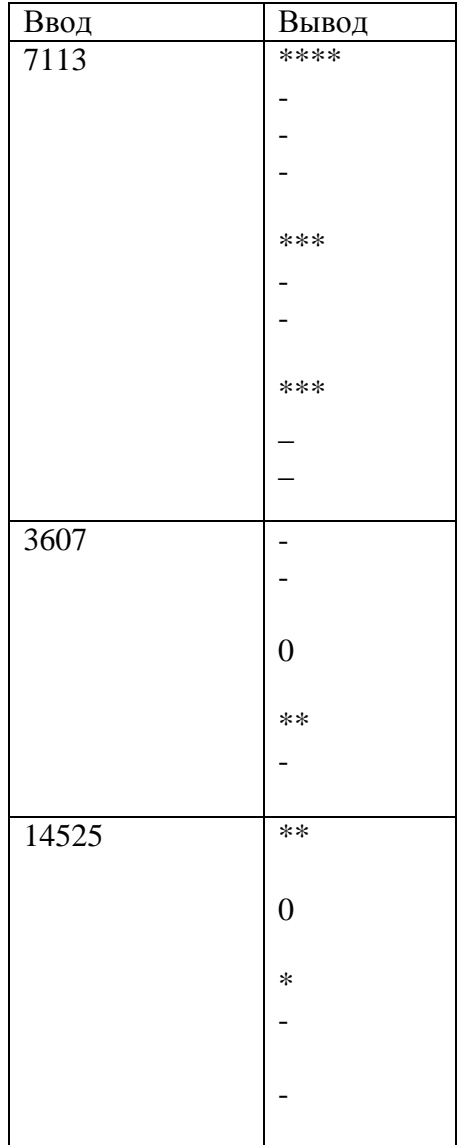

1) Решение на языке Паскаль var n:longint; procedure maya(n:longint;k:integer); var p,c,i:integer; begin if  $n < 0$  then begin if  $k = 2$  then  $p := 18$  else  $p := 20$ ;  $c := n \mod p;$ maya(n div  $p,k+1$ ); if  $c = 0$  then  $written(0)$ else begin if c mod  $5 \le 0$  then begin for  $i := 1$  to c mod 5 do write( $'$ \*');

```
 writeln
    end;
   for i := 1 to c div 5 do
      writeln('-')
  end;
writeln
end
end;
begin
readln (n);
maya(n,1);end.
```
### Современные информационные технологии

#### 10-й класс

6.1. Выпишем все буквы русского алфавита без «Ё» и «Й», но с добавлением пробела « ». Каждой букве соответствует десятичный порядковый номер - её код.

|  |  |  | $ A B B T R E W 3 U K J M H O \Pi $ |  |  |  |                                                 |
|--|--|--|-------------------------------------|--|--|--|-------------------------------------------------|
|  |  |  |                                     |  |  |  | $\boxed{0}$ 1 2 3 4 5 6 7 8 9 10 11 12 13 14 15 |

| $\boxed{P}$   С   Т   У   Ф   Х   Ц   Ч   Ш   Щ   Ъ   Ы   Ь   Э   Ю   Я |  |  |  |  |  |  |  |
|-------------------------------------------------------------------------|--|--|--|--|--|--|--|
| 16 17 18 19 20 21 22 23 24 25 26 27 28 29 30 31                         |  |  |  |  |  |  |  |

Приведём лишь часть таблицы, где буквам соответствуют двоичные пятизначные коды:

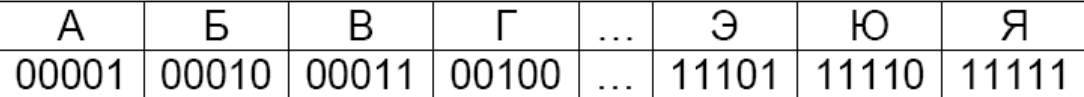

Главная проблема столь простого способа передачи информации заключается в защите передаваемых данных. Один из способов защиты информации - это ввод ключа, или кодового слова, который складывают с кодом сообщения перед его посылкой по каналу связи. Сложение производится в двоичной системе счисления по правилам:  $0 + 0 = 0$ ,  $1+0=1$ ,  $1+0=1$ ,  $1+1=0$  (такая операция называется сложением по молулю два: обратите внимание, что при сложении единиц в старший разряд ничего не добавляется). Приведём пример. Пусть дана строка: БУДУ ДОМА, кодовое слово: КЛЮЧ

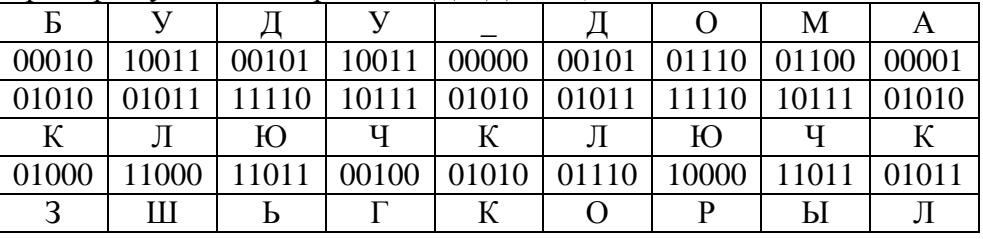

Результат кодирования: ЗЩЫ КОРЫЛ

Без кодового слова восстановить исходное сообщение невозможно. С другой стороны, алгоритм расшифровки очень прост - достаточно снова прибавить к сообщению ключ по тем же правилам:

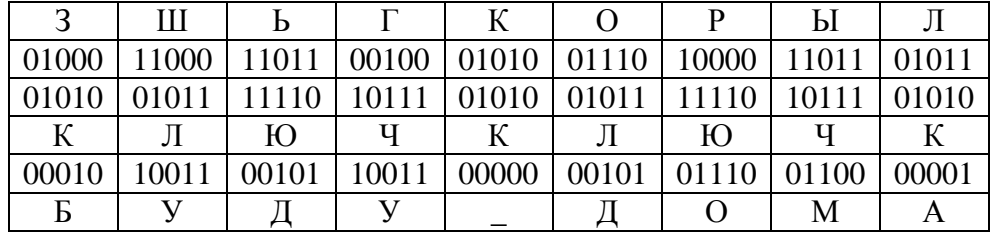

Напишите программу, которая на вход получает две строки, каждая длиной не более 250 символов: строку-сообщение и ключ, а на выходе выдаёт зашифрованное или расшифрованное сообщение.

Например,

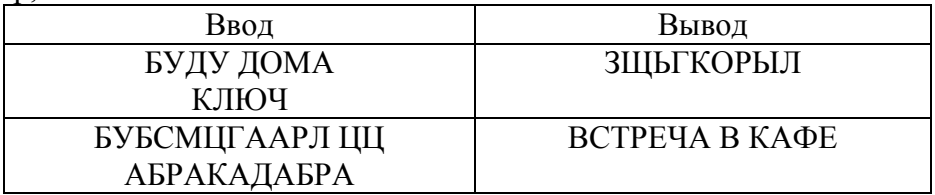

1) Решение на языке Паскаль

var s, key, news, str: string;

 $i, j, k1, k, k2$ : integer;

```
begin
  str := ' АБВГДЕЖЗИКЛМНОПРСТУФХЦЧШЩЪЫЬЭЮЯ';
  readln(s);
  readln(key);
 j := 0;news :=";
   for i := 1 to length(s) do
  begin
   j := j + 1;k := pos(copy(s,i,1), str) - 1;k1 := pos(copy(key, j, 1), str) - 1;k2 := (k \times 1) + 1;news := news + copy(str, k2, 1);j := j \mod length(key) end;
  write(news)
```
end.

7.1. Карту местности можно представить в виде целочисленной матрицы D(N,M) (размерность матрицы не превосходит 100×100). Каждый элемент матрицы описывает состояние соответствующего квадрата местности и может принимать значения: 0 – поляна или время в часах, необходимое для расчистки участка, от 1 до 5.

Группа туристов высаживается в квадрате с координатами (1, 1) и должна пройти в квадрат с координатами (N, M). Переход от одного квадрата к другому может происходить только через вертикальную или горизонтальную границу между квадратами, группа может двигаться только влево или вниз. Длина пути группы измеряется количеством пройденных квадратов, включая начальный и конечный квадрат.

Требуется составить программу, которая находит для данной карты местности такой путь группы, при котором на расчистку тратится наименьшее время. Если таких путей несколько, то можно вывести любой.

Вывести также время, которое необходимо для прохождения найденного пути. Порядок ввода исходных данных:

N M  $D(1, 1) D(1, 2) \dots D(1, M)$  $D(2, 1) D(2, 2) \dots D(2, M)$ 

…  $D(N, 1)$   $D(N, 2)$  ...  $D(N, M)$ 

Порядок вывода результатов: Время\_расчистки LEFT Y1 X2 BOTTOM

Xk Yk

Пример:

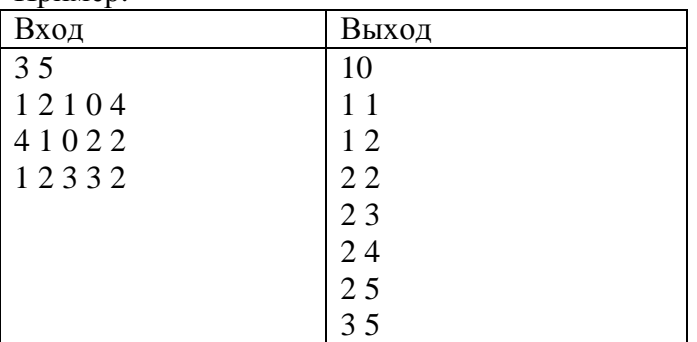

1) Решение на языке Паскаль

var map: array<sup>[1..100,1..100]</sup> of integer; path,hours:array[0..100,0..100]of integer; i,j,n,m:integer; procedure print(i,j:integer); begin if  $(i \leq 0)$  and $(i \leq 0)$  then {пока не достигнуто начало пути} begin if path[i,j]=1 then  $\{ec$ ли пришли сверху, то распечатываем путь в верхнюю ячейку}  $print(i-1,j)$ else  $print(i,j-1);$  {если пришли слева, то распечатываем путь в левую ячейку} write(' $[\cdot, i, \cdot', i,']$ '); {печатаем саму вершину} end; end;

```
begin
readln(n,m); { ввод размера карты и ее содержания}
for i:=1 to n do
for i:=1 to m do
  readln(map[i,j]);
{во вспомогательный массив, куда будем заносить минимальное время пути до каждой 
ячейки, добавляем нулевой столбец и нулевую строку, куда заносим заведомо большое 
время}
for i:=0 to n do hours[i,0]:=100;
for j:=0 to m do hours[0,j]:=100;
{для старта}
hours[0,1]:=0:
hours[1,0] := 0;
```

```
{для каждой ячейки выясняем как туда лучше, т.е. с минимальным временем, попасть: 
сверху или слева, в зависимости от этого заполняем ячейку массива hours как сумму 
минимального времени пути до этой ячейки + время на расчистку, если она требуется, а в 
массив path записываем признак 1, если мы пришли в эту ячейку с минимальным 
временем сверху, 2 – если слева}
for i:=1 to n do
for j:=1 to m do
begin
    if hours[i-1,j]<hours[i,j-1] then
    begin
    hours[i,j]:=hours[i-1,j]+map[i,j];path[i,j]:=1 end
    else
    begin
    hours[i,j]:=hours[i,j-1]+map[i,j];path[i,j]:=2 end
  end;
 writeln('min=',hours[n,m]); {минимальное время пути в ячейку[n.m]}
  {рекурсивно распечатываем путь, восстанавливая по массиву path в обратную сторону}
  print(n,m); writeln;
```

```
end.
```